# **MS Access Project Management Tool With Time And Payment Tracker Crack Download [Win/Mac] [Latest]**

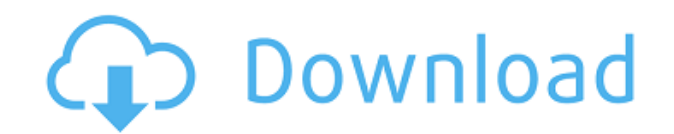

#### **MS Access Project Management Tool With Time And Payment Tracker Crack Download**

RecruitTop is a Full featured Recruitment Software developed by Popcare Software. Its a software for recruitment and HR management. It includes all modules required for recruitment of candidates, employees and for keeping track of all the important details of the business. Features: Message Notification: When one of your recruiter receives an email/SMS, then they will automatically get a notification. The notification will include the number of unread messages. You can configure email/SMS format and color settings for this feature. Projects: RecruitTop allows you to create different projects. Message Parsing: RecruitTop can parse emails and SMS. You can configure the regular expression to parse emails and SMS. Requestor Login: The software supports multi-level login. You can create multiple users to login to the recruitment software. Hiring Manager Login: You can create a particular person to handle the hiring process. Canned Responses: You can create a list of generic responses. Consolidation: You can combine multiple recruiter clients into a single client. This will make your work more efficient. Multi-level Ticketing: You can create tickets from the candidate, Employer, Hiring Manager, Supervisor, etc. Creation of New Recruiter Client: RecruitTop allows you to create new recruiter clients and assign them to a project. Assigning Messages: You can assign messages to recruiters clients. Reserved Username: You can give a username to a recruiter client. Customer Registration: You can easily track the candidates that apply for a job or open an account for the service provider. Recruitment Tracking: The software allows you to track all the recruitment details on a daily, weekly, or monthly basis. Real Time Tracking: You can easily track the progress of the projects. Multi-language Support: The software supports the English, French, German, Italian, Spanish, etc. languages. Multi-user Support: You can log in to the software using a single username and password from multiple systems. Simultaneous Login: You can log in to the software using a single username and password from multiple systems. As you can see, this is no ordinary recruitment software. It allows you to handle and manage multiple projects and keep track of each and every element involved in the recruitment process. What's more, RecruitTop features

### **MS Access Project Management Tool With Time And Payment Tracker**

Business owner will be able to effortlessly manage multiple projects at once, as well as keep track of client due dates and costs. Privacy Policy Business owner will be able to effortlessly manage multiple projects at once, as well as keep track of client due dates and costs. 1. Estimated Cost 25.00 2. Description You must have Microsoft® Office® to open this file. 3. Project Name MS Access Project Management Tool with Time and Payment Tracker Free Download 4. Status Completed 5. Estimated Completion Date 9/1/2019 6. Client Joe Bloggs 7. Customer Contact Person John Smith 8. Contact Number xxxx 9. Time Completed (hours) 10.00 10. Estimated Time 22.00 11. Comments This project should be finished by end of month, and the contractor is expected to make an invoice by then 12. Date Needed 6/20/2019 13. Cost Needed 25.00 14. Payment Terms Payment is not due until work has been completed 15. Report Date 10/31/2019 16. Is this a recurring project? Yes 17. Due Date Duration (days) 75 18. Project Description Business owner will be able to effortlessly manage multiple projects at once, as well as keep track of client due dates and costs. MS Access Project Management Tool with Time and Payment Tracker 1. Estimated Cost 25.00 2. Description You must have Microsoft® Office® to open this file. 3. Project Name MS ACCESS PROJECT MANAGEMENT TOOL WITH TIME AND PAYMENT TRACKER 4. Status Completed 5. Estimated Completion Date 9/1/2019 6. Client Joe Bloggs 7. Customer Contact Person John Smith 8. Contact Number 2edc1e01e8

### **MS Access Project Management Tool With Time And Payment Tracker Full Version PC/Windows [April-2022]**

<https://techplanet.today/post/article-rewriter-wizard-keygen-crack-fix> [https://techplanet.today/post/concetti-di-informatica-e-fondamenti-di-java-5a-e](https://techplanet.today/post/concetti-di-informatica-e-fondamenti-di-java-5a-ed) [d](https://techplanet.today/post/concetti-di-informatica-e-fondamenti-di-java-5a-ed) <https://techplanet.today/post/nk-mehta-machine-tool-pdf-free-portable> [https://techplanet.today/post/collaboration-for-revit-2016-en-64bit-with-crack](https://techplanet.today/post/collaboration-for-revit-2016-en-64bit-with-crack-cracked-x-force)[cracked-x-force](https://techplanet.today/post/collaboration-for-revit-2016-en-64bit-with-crack-cracked-x-force) [https://techplanet.today/post/saala-khadoos-2-full-movie-download-hd-1080p-ki](https://techplanet.today/post/saala-khadoos-2-full-movie-download-hd-1080p-kickass-torrent-verified) [ckass-torrent-verified](https://techplanet.today/post/saala-khadoos-2-full-movie-download-hd-1080p-kickass-torrent-verified) <https://techplanet.today/post/grandeuitemeditor-1> <https://reallygoodemails.com/prudcirfabku> <https://reallygoodemails.com/macttricsaede> [https://techplanet.today/post/native-instruments-traktor-2-pro-v260-r14627-ch](https://techplanet.today/post/native-instruments-traktor-2-pro-v260-r14627-chaos-deepsta-64-bit-new) [aos-deepsta-64-bit-new](https://techplanet.today/post/native-instruments-traktor-2-pro-v260-r14627-chaos-deepsta-64-bit-new)

## **What's New in the MS Access Project Management Tool With Time And Payment Tracker?**

Log in to your PayPal account, select your business, and click on Manage Business. Description: We're using Manage Customer Account to help you update your Customer Information. Please enter a valid email address associated with your account. How to update PayPal credentials on iPhone A passcode will be required at the time of the update. Description: Manage your PayPal account on your PC, Mac, phone, or tablet with your PayPal email address and password. Post links to your Facebook Page in your comments section and this will be posted as an activity on your Facebook Page. Description: Subscription renewals are sent by email. You can choose to manage your subscription via the PayPal website, or switch to an automated renewal system. How to add a YouTube Channel to Google Sheet You can apply this formula to any Google Sheet to convert values based on their current status to a specific value. Description: How can you find out how many days have passed between the start and end dates? How to convert am/pm to 24 hour format in excel To convert am/pm to 24 hour format you should: To convert date to time format, enter the date in the format YYYYMMDD, and the result will be HH:MM:SS You can also set it as a named time zone, either as an offset, or as a name. How to calculate the average of several cells with a formula For each of the cells in column A, put this formula in G2: =AVERAGE(B2:B15) How to extract a list of the images in a directory Here's a tool to generate a list of images within a directory. Description: How to Find Some Duplicate Emails in Gmail Accounts A simple method for you to find the duplicates of your emails in Gmail accounts. A powerful email analysis tool that will help you solve your problems! Description: Calculate the equivalent of a last column based on the selected cells. How to find a URL and then upload a file into a Google Form Sometimes, instead of filling in an online

form, it's quicker to save the form content as a spreadsheet. How to save a file online in Google Drive How to select the characters or words and delete them from a text document How to convert time in ABL language to standard calendar time If you want to get the result in the standard calendar time format, you can add 1.0 to the numeric value of the current time. How to duplicate a shape in Excel In Excel, with the Shapes tool, you can make a copy of the shape. How to remove the red X that appears when data is invalid The red X usually appears when data has been entered incorrectly. How to create a new shape for your master

## **System Requirements:**

PlayStation®4 computer system (system software version 2.30.0 or later is required) Internet connection via the PlayStation®Network Title © 2015 Sony Computer Entertainment America LLC. Sony Interactive Entertainment Inc. is a subsidiary of Sony Corporation.[The diagnostic approach in cases of acute myocardial infarction with normal or low level cardiac enzymes]. The recent use of new, highly sensitive biochemical cardiac markers has facilitated the detection of myocardial infarction (MI). These markers have been shown to predict and assist with the diagnosis of MI earlier

#### Related links:

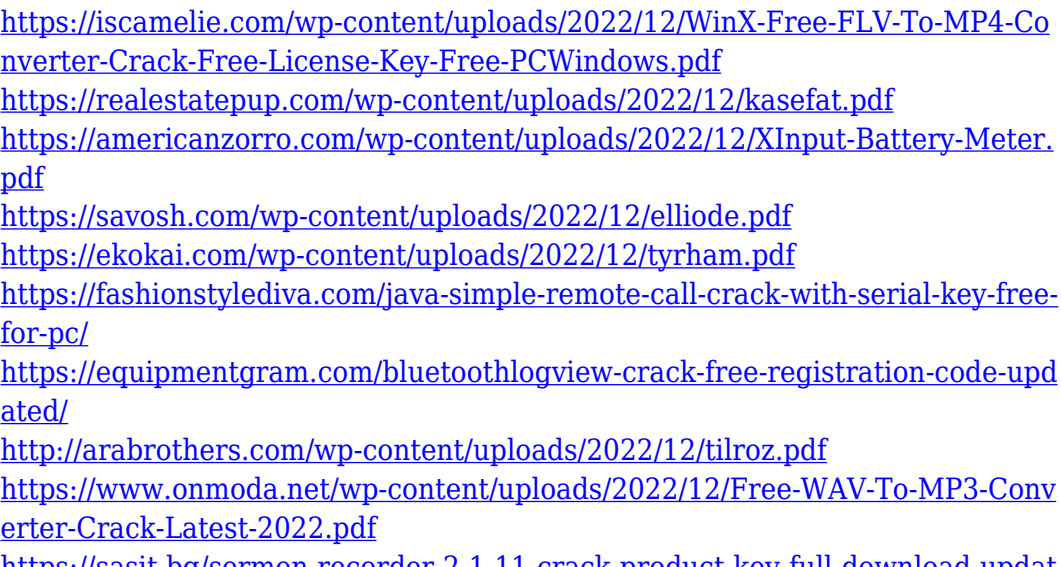

[https://sasit.bg/sermon-recorder-2-1-11-crack-product-key-full-download-updat](https://sasit.bg/sermon-recorder-2-1-11-crack-product-key-full-download-updated/) [ed/](https://sasit.bg/sermon-recorder-2-1-11-crack-product-key-full-download-updated/)